## **Datenblatt**

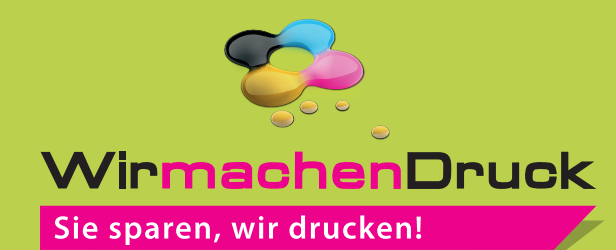

## Block mit Deckblatt DIN A5 quer, 5/0-farbig, 25 Blatt

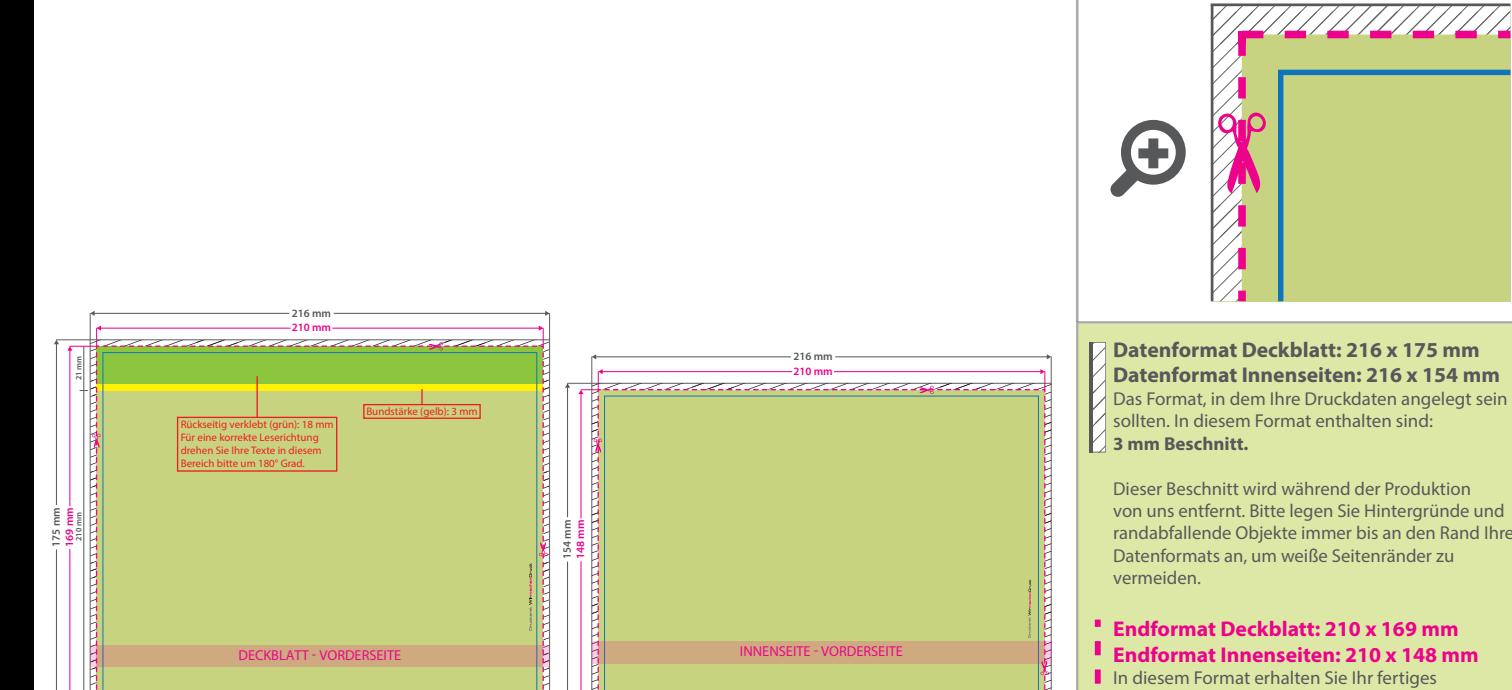

randabfallende Objekte immer bis an den Rand Ihres

**Endformat Deckblatt: 210 x 169 mm**

**Endformat Innenseiten: 210 x 148 mm**

- 
- **Druckprodukt.**

**Sicherheitsabstand: 6 mm** (auf allen Seiten) Dieser Abstand Ihrer Texte und Information zum Rand des Datenformats verhindert unerwünschten Anschnitt während der Produktion.

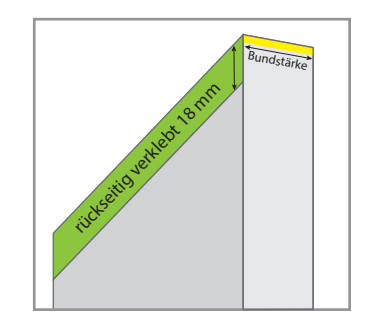

## 5 Tipps zur fehlerfreien Gestaltung Ihrer Druckdaten

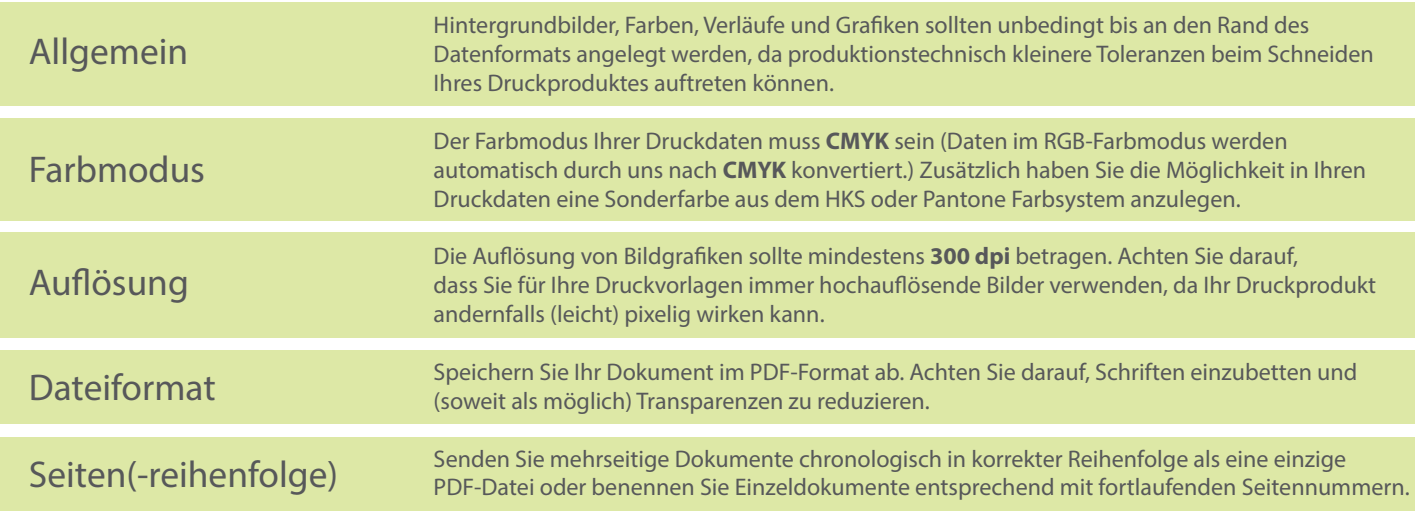